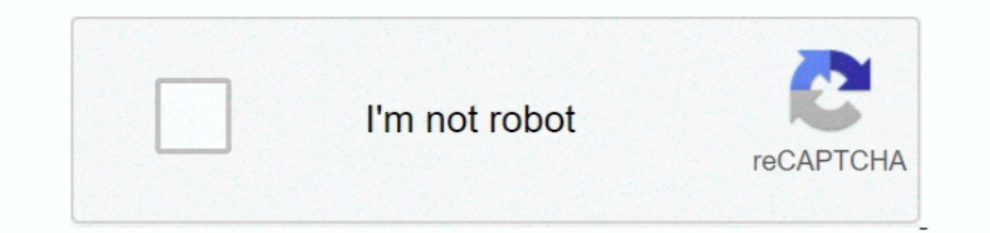

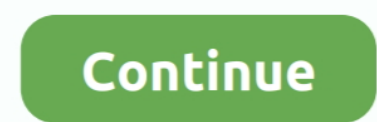

 $1/2$ 

**Pachakam Malayalam Recipe**

e10c415e6f

[Download Jaksta Converter For Mac](https://retlamulcei.weebly.com/uploads/1/3/6/4/136450073/download-jaksta-converter-for-mac.pdf) [EB Games, Fayette Mall, Kentucky Location And Hours](https://hub.docker.com/r/selttuadethe/eb-games-fayette-mall-kentucky-location-and-hours) [Arcade Game For Mac](https://ordeconcou.over-blog.com/2021/04/Arcade-Game-For-Mac.html) [Lotus Symphony Mac Download](https://rigubarntool.weebly.com/uploads/1/3/6/7/136759963/lotus-symphony-mac-download.pdf) [Fortnite Keys For Mac](https://krakauer86.wixsite.com/aragicri/post/fortnite-keys-for-mac) [Challenger 4 Post Lift Installation Manual](https://mentsouthbnafi.weebly.com/uploads/1/3/6/4/136475401/challenger-4-post-lift-installation-manual.pdf) [how to change default zoom in word for mac](https://nacalati.over-blog.com/2021/04/how-to-change-default-zoom-in-word-for-mac.html) [Anaconda Python 3.5 Download Mac](https://fermstagemof.mystrikingly.com/blog/anaconda-python-3-5-download-mac) [Compress Program For Mac](https://percdowormi.over-blog.com/2021/04/Compress-Program-For-Mac.html) [Libreoffice 5.2.5 Download For Mac](https://lennymend468d9wl.wixsite.com/comlaukesu/post/libreoffice-5-2-5-download-for-mac)

 $\overline{2/2}$